# <span id="page-0-1"></span><span id="page-0-0"></span>3D Computer Vision

#### Radim Šára Martin Matoušek

Center for Machine Perception Department of Cybernetics Faculty of Electrical Engineering Czech Technical University in Prague

<h>[ttps://cw.fel.cvut.cz/wiki/courses/tdv/start](https://cw.fel.cvut.cz/wiki/courses/tdv/start) <h>[ttp://cmp.felk.cvut.cz](http://cmp.felk.cvut.cz) <mailto:sara@cmp.felk.cvut.cz>

phone ext. 7203

rev. September 24, 2019

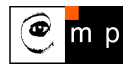

Open Informatics Master's Course

## Module II

## [Perspective Camera](#page-1-0)

- <span id="page-1-0"></span><sup>2</sup> [Basic Entities: Points, Lines](#page-2-0)
- 22 [Homography: Mapping Acting on Points and Lines](#page-6-0)
- 2.3 [Canonical Perspective Camera](#page--1-0)
- 24 [Changing the Outer and Inner Reference Frames](#page--1-0)
- 2.5 [Projection Matrix Decomposition](#page--1-0)
- 2.6 [Anatomy of Linear Perspective Camera](#page--1-0)
- 2.7 [Vanishing Points and Lines](#page--1-0)
- covered by

[H&Z] Secs: 2.1, 2.2, 3.1, 6.1, 6.2, 8.6, 2.5, Example: 2.19

### <span id="page-2-0"></span> $\blacktriangleright$  Basic Geometric Entities, their Representation, and Notation

- entities have names and representations
- names and their components:

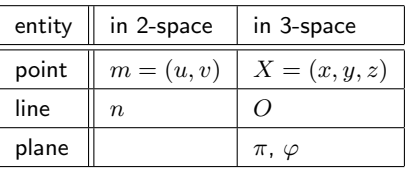

• associated vector representations

$$
\mathbf{m} = \begin{bmatrix} u \\ v \end{bmatrix} = \begin{bmatrix} u, v \end{bmatrix}^\top, \quad \mathbf{X} = \begin{bmatrix} x \\ y \\ z \end{bmatrix}, \quad \mathbf{n}
$$

will also be written in an 'in-line' form as  $\mathbf{m} = (u, v)$ ,  $\mathbf{X} = (x, y, z)$ , etc.

- vectors are always meant to be columns  $\mathbf{x} \in \mathbb{R}^{n,1}$
- associated homogeneous representations

$$
\mathbf{\underline{m}} = [m_1, m_2, m_3]^\top, \quad \mathbf{\underline{X}} = [x_1, x_2, x_3, x_4]^\top, \quad \mathbf{\underline{n}}
$$

'in-line' forms:  $\mathbf{m} = (m_1, m_2, m_3)$ ,  $\mathbf{X} = (x_1, x_2, x_3, x_4)$ , etc.

- $\bullet\,$  matrices are  $\mathbf{Q}\in \mathbb{R}^{m,n}$ , linear map of a  $\mathbb{R}^{n,1}$  vector is  $\mathbf{y}=\mathbf{Q}\mathbf{x}$
- *j*-th element of vector  $\mathbf{m}_i$  is  $(\mathbf{m}_i)_i$ ; element *i*, *j* of matrix **P** is  $\mathbf{P}_{ij}$

## $\blacktriangleright$ Image Line (in 2D)

a finite line in the 2D  $(u, v)$  plane  $a u + b v + c = 0$ corresponds to a (homogeneous) vector  $\mathbf{n} \simeq (a, b, c)$   $\in \mathbb{R}^3$ 

and there is an equivalence class for  $\lambda \in \mathbb{R}$ ,  $\lambda \neq 0$  ( $\lambda a$ ,  $\lambda b$ ,  $\lambda c$ )  $\simeq (a, b, c)$ 

#### 'Finite' lines

• standard representative for <u>finite</u>  $\mathbf{n} = (n_1, n_2, n_3)$  is  $\lambda \mathbf{n}$ , where  $\lambda = \frac{1}{\sqrt{n_1^2 + n_2^2}}$ assuming  $n_1^2 + n_2^2 \neq 0$ ; 1 is the unit, usually  $1 = 1$ 

#### 'Infinite' line

• we augment the set of lines for a special entity called the *line at infinity* (ideal line)

 $\mathbf{n}_{\infty} \simeq (0, 0, 1)$  (standard representative)

 $\bullet\,$  the set of equivalence classes of vectors in  $\mathbb{R}^3\setminus(0,0,0)$  forms the projective space  $\mathbb{P}^2$ 

a set of rays  $\rightarrow$  [21](#page-6-1)

- $\bullet$  line at infinity is a proper member of  $\mathbb{P}^2$
- I may sometimes wrongly use  $=$  instead of  $\simeq$ , if you are in doubt, ask me

### ▶Image Point

Finite point  $\mathbf{m} = (u, v)$  is incident on a finite line  $\mathbf{n} = (a, b, c)$  iff if  $=$  works either way!  $a u + b v + c = 0$ 

can be rewritten as (with scalar product):  $(a, v, 1) \cdot (a, b, c) = \pm \mathbf{m}^\top \mathbf{n} = 0$ 

#### 'Finite' points

- a finite point is also represented by a homogeneous vector  $\mathbf{m} \simeq (u, v, 1)$
- the equivalence class for  $\lambda \in \mathbb{R}$ ,  $\lambda \neq 0$  is  $(m_1, m_2, m_3) = \lambda \underline{m} \simeq \underline{m}$
- the standard representative for <u>finite</u> point  $\underline{\mathbf{m}}$  is  $\lambda \underline{\mathbf{m}}$ , where  $\lambda = \frac{1}{m_3}$  assuming  $m_3 \neq 0$
- when  $1 = 1$  then units are pixels and  $\lambda m = (u, v, 1)$
- when  $1 = f$  then all elements have a similar magnitude,  $f \sim$  image diagonal use  $1 = 1$  unless you know what you are doing;

all entities participating in a formula must be expressed in the same units

#### 'Infinite' points

• we augment for **points at infinity** (ideal points)  $\mathbf{m}_{\infty} \simeq (m_1, m_2, 0)$ 

proper members of  $\mathbb{P}^2$ 

• all such points lie on the line at infinity (ideal line)  $\mathbf{n}_{\infty} \simeq (0, 0, 1)$ , i.e.  $\mathbf{m}_{\infty}^{\top} \mathbf{n}_{\infty} = 0$ 

### ILine Intersection and Point Join

The point of **intersection** m of image lines n and  $n'$ ,  $n \not\simeq n'$  is

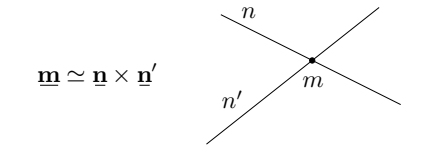

**proof:** If  $\mathbf{\underline{m}} = \mathbf{\underline{n}} \times \mathbf{\underline{n}}'$  is the intersection point, it must be incident on both lines. Indeed, using known equivalences from vector algebra

$$
\underline{\mathbf{u}}_{\perp}\overrightarrow{(\underline{\mathbf{u}}\times\underline{\mathbf{u}})}\equiv\underrightarrow{\mathbf{u}}_{\perp}\overrightarrow{(\underline{\mathbf{u}}\times\underline{\mathbf{u}})}\equiv0
$$

The join n of two image points m and  $m'$ ,  $m \not\approx m'$  is  $n \simeq m \times m'$ 

$$
\begin{matrix} & m' \\ m \\ n \end{matrix}
$$

Paralel lines intersect (somewhere) on the line at infinity  $\mathbf{n}_{\infty} \simeq (0, 0, 1)$ 

$$
a u + b v + c = 0,
$$
  
\n
$$
a u + b v + d = 0,
$$
  
\n
$$
(a, b, c) \times (a, b, d) \simeq (b, -a, 0)
$$
  
\n
$$
d \neq c
$$

- all such intersections lie on  $n_{\infty}$
- line at infinity represents a set of directions in the plane
- Matlab:  $m = cross(n, n\_prime)$ ;

[3D Computer Vision:](#page-0-0) II. [Perspective Camera](#page-1-0) (p. 20/189)  $\mathcal{P}(\mathcal{P})$  R. Šára, CMP; rev. 24–Sep–2019  $\mathbb{C}$ 

## <span id="page-6-0"></span> $\blacktriangleright$  Homography in  $\mathbb{P}^2$

<span id="page-6-1"></span>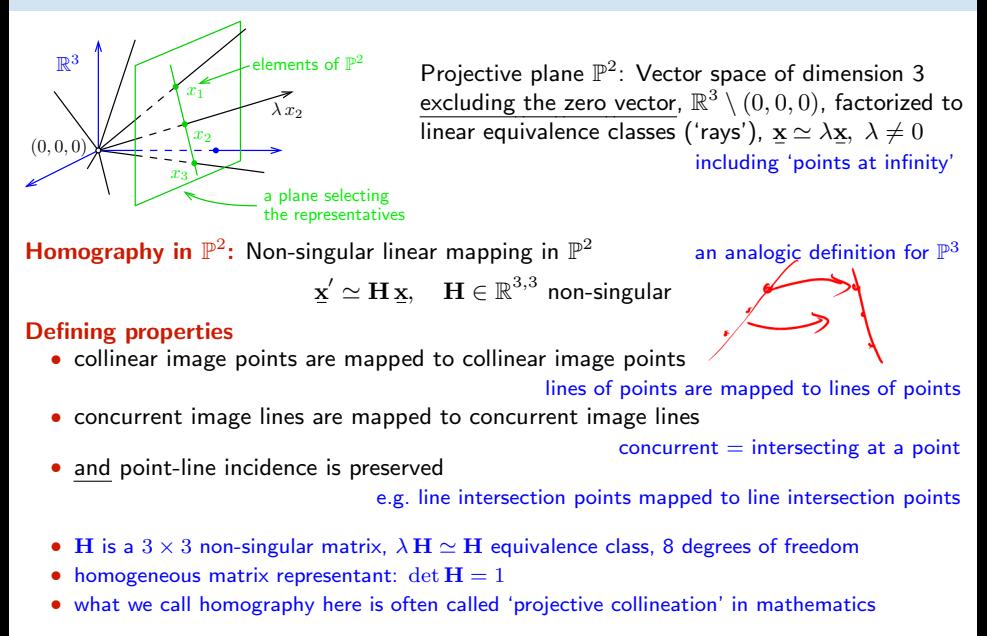

### ► Mapping 2D Points and Lines by Homography

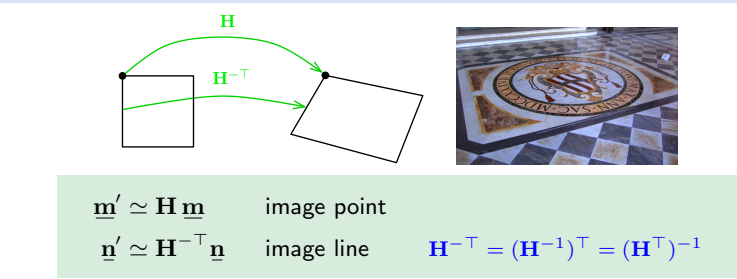

• incidence is preserved:  $(\mathbf{m}')^\top \mathbf{n}' \simeq \mathbf{m}^\top \mathbf{H}^\top \mathbf{H}^{-\top} \mathbf{n} = \mathbf{m}^\top \mathbf{n} = 0$ 

Mapping a finite 2D point  $\mathbf{m} = (u, v)$  to  $\mathbf{m} = (u', v')$ 

- 1. extend the Cartesian (pixel) coordinates to homogeneous coordinates,  $\mathbf{m} = (u, v, 1)$
- 2. map by homography,  $m' = H m$

3. if  $m'_3 \neq 0$  convert the result  $\mathbf{\underline{m}}' = (m'_1, m'_2, m'_3)$  back to Cartesian coordinates (pixels),

$$
u' = \frac{m'_1}{m'_3} 1, \qquad v' = \frac{m'_2}{m'_3} 1
$$

- note that, typically,  $m_3'$  $\neq 1$  m/s
- an infinite point  $(u, v, 0)$  maps the same way

 $m'_3 = 1$  when **H** is affine

### Some Homographic Tasters

Rectification of camera rotation:  $\rightarrow$ [59](#page-0-1) (geometry),  $\rightarrow$ [126](#page-0-1) (homography estimation)

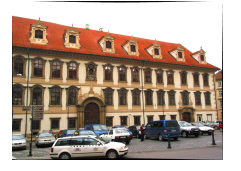

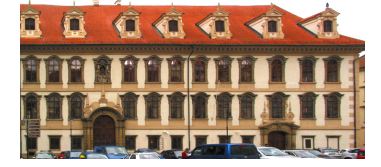

 $H \sim KR^\top K^{-1}$ 

maps from image plane to facade plane

#### Homographic Mouse for Visual Odometry: [Mallis 2007]

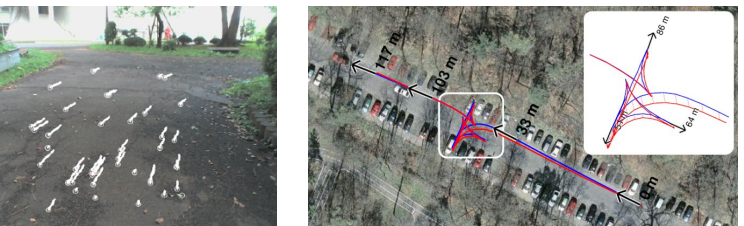

illustrations courtesy of AMSL Racing Team, Meiji University and LIBVISO: Library for VISual Odometry

$$
\mathbf{H} \simeq \mathbf{K} \left( \mathbf{R} - \frac{\mathbf{t} \mathbf{n}^{\top}}{d} \right) \mathbf{K}^{-1} \qquad [\text{H&Z, p. 327}]
$$

[3D Computer Vision:](#page-0-0) II. [Perspective Camera](#page-1-0) (p. 23/189)  $\mathcal{O}(\mathcal{C})$  R. Šára, CMP; rev. 24–Sep–2019  $\mathcal{C}$ 

Thank You